## EE539: Analog Integrated Circuit Design; Lecture 1

Nagendra Krishnapura (nagendra@iitm.ac.in)

06 Mar. 2006

**1**

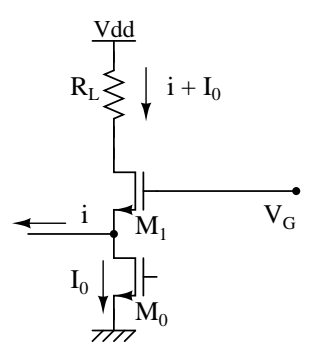

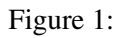

Current i can also be pushed in then upper limit of i is  $|i| < I_0$  for both the transistors to be in saturation the limits on gate voltage  $V_G$ is given as

$$
V_{Dsat0} + V_{Dsat1} + V_T < V_G < V_{DD} - I_0 R_L + V_T
$$

**2**

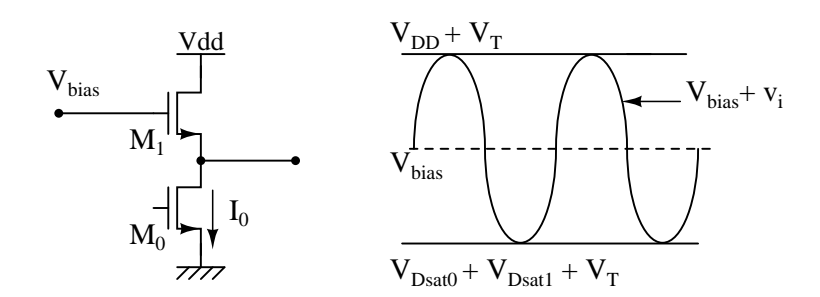

Figure 2:

for both the transistors to be in saturation the limits on gate voltage  $V_G$  is given as

$$
V_{Dsat0} + V_{Dsat1} + V_T < V_{bias} + v < V_{DD} + V_T
$$

But in practice the upper limit on  $V_{bias}$  + v is only  $V_{dd}$ . To get max. signal swing place  $V_{bias}$  at the middle.

**3**

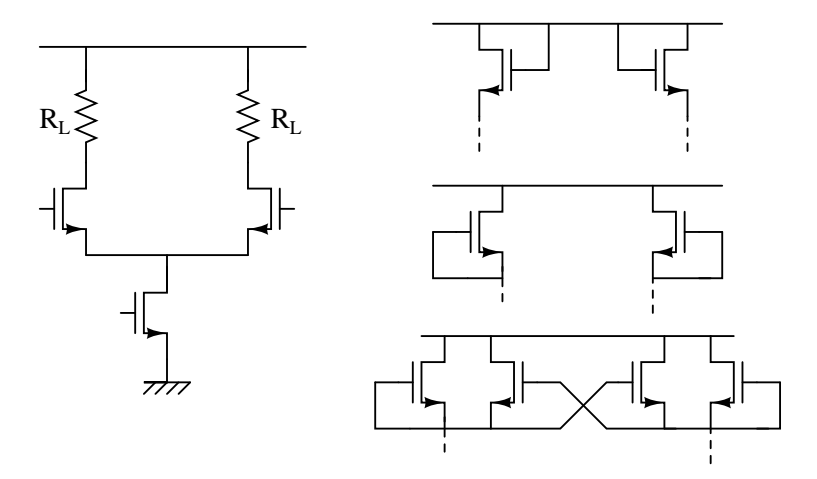

Figure 3:

differential input ⇒differential output. it also gives flexibility in biasing the transistors.

**4**

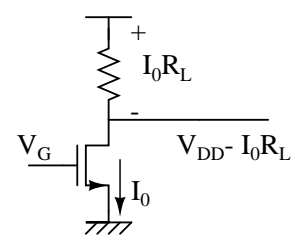

Figure 4:

To maximize gain  $\mathord{\uparrow} g_m\mathord{ \Rightarrow } \mathord{\uparrow}$  W or  $\mathord{\uparrow} I_D$  .

$$
gm = \frac{2I_0}{V_{GS} - V_T}
$$

$$
|gain| = \frac{2I_0R_L}{V_{GS} - V_T} = \frac{2V_R}{V_{GS} - V_T}
$$

so to increase gain  $\Rightarrow \uparrow V_R$  or  $\downarrow V_{GS}$ - $V_T$ but max. value of  $V_R$  is  $V_{dd}$ -  $V_{Dsat}$ . This is a certain limitation in increasing gain.

We can increase gain by increasing bias size of transistors or  $R_L$ .

$$
Actual gain = \frac{g_m}{G_L + g_{ds}}
$$

To set  ${\cal G}_L=0$  the load should be a current source.

**5**

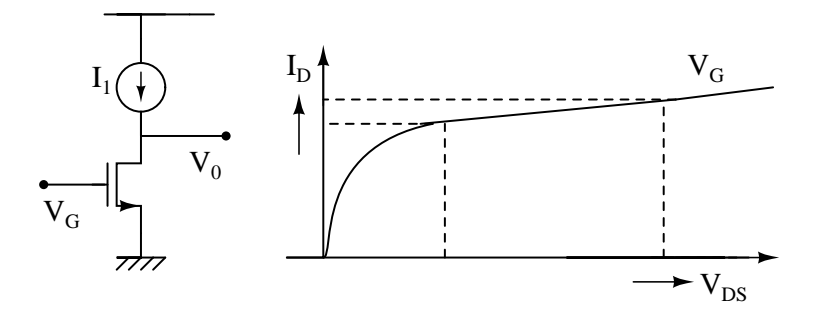

Figure 5:

small changes in  $I_1$  causes large change in  $V_{DS}$ for a fixed  $V_G$ , adjust  $I_1$  by feedback.

**6**

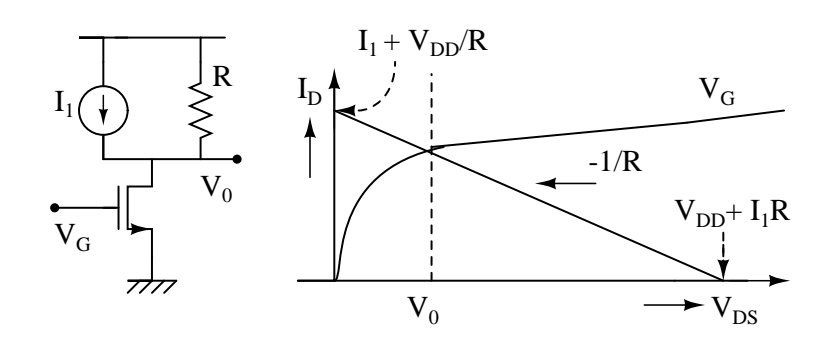

Figure 6:

We can terminate load R not only to  $V_{dd}$  but also to any other  $V_{bias}$ . (The intersection of the load line and the  $I_D$  vs  $V_{DS}$ characteristics gives  $V_0$ ) To change Bias point without changing the gain; change  $I_0$ 

But  $I_D$  is very sensitive to variations in  $V_G$ ; so to get correct value of  $V_G$  a current mirror is used

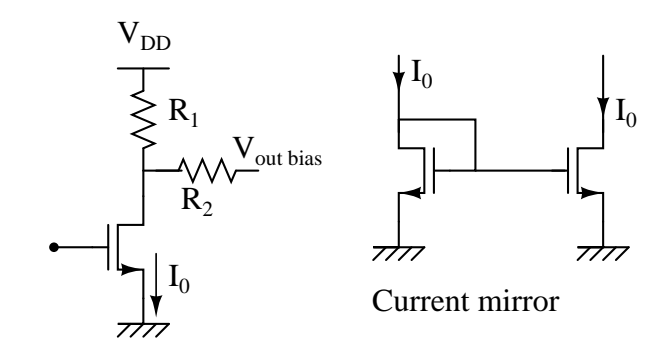

Figure 7:

**8**

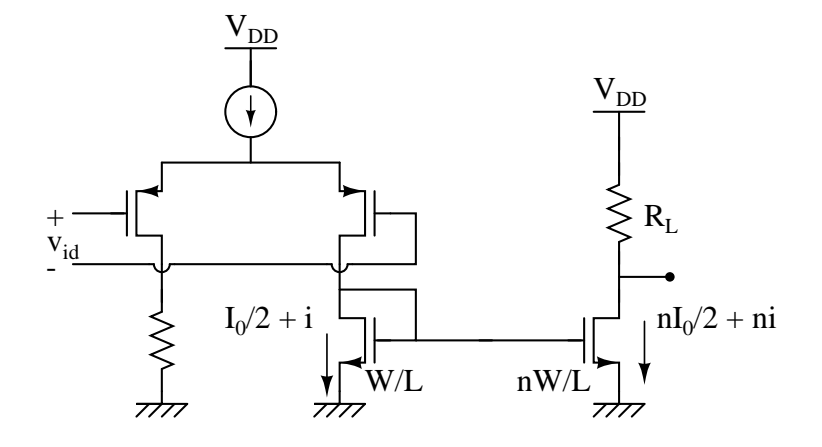

Figure 8:

$$
gain = \frac{g_m}{2} v_{id}
$$
  
\n
$$
n_i = \frac{ng_m}{2} v_{id}
$$
  
\n
$$
v_0 = \frac{ng_m}{2} v_{id} R_L
$$
  
\n
$$
Totalgain = \frac{v_0}{v_{id}} = \frac{ng_m}{2} v_{id} R_L
$$

**7**

To get a gain of  $g_m/g_{ds}$ 

The problem here is, the output bias point keeps changing we can also have a problem with mismatch.

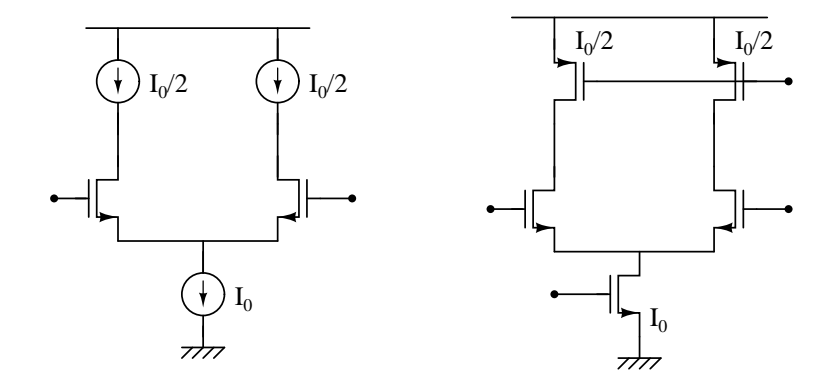

Figure 9: